## Steps to be followed for Implementation of SNA-SPARSHby the Respective **Departments**

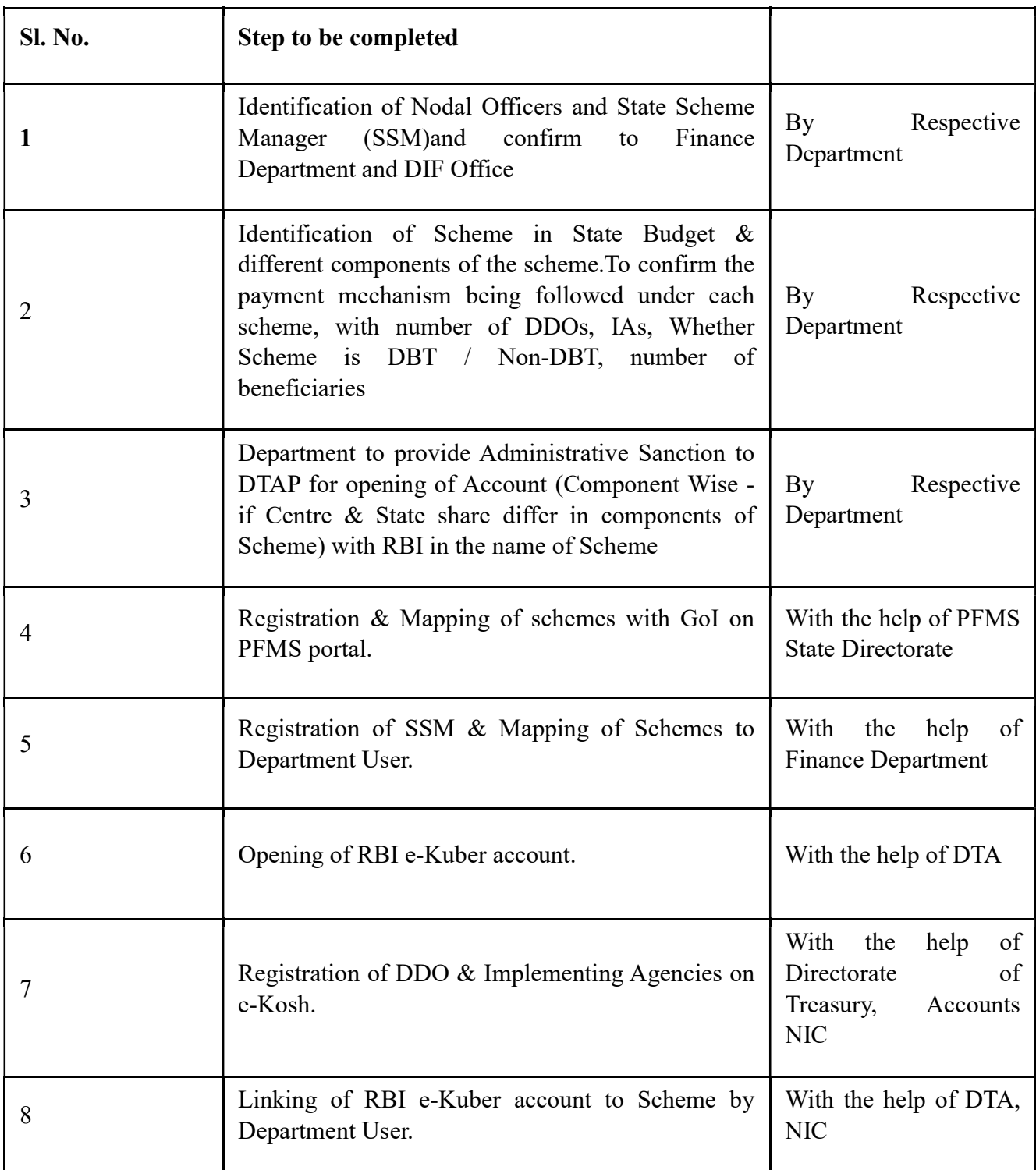

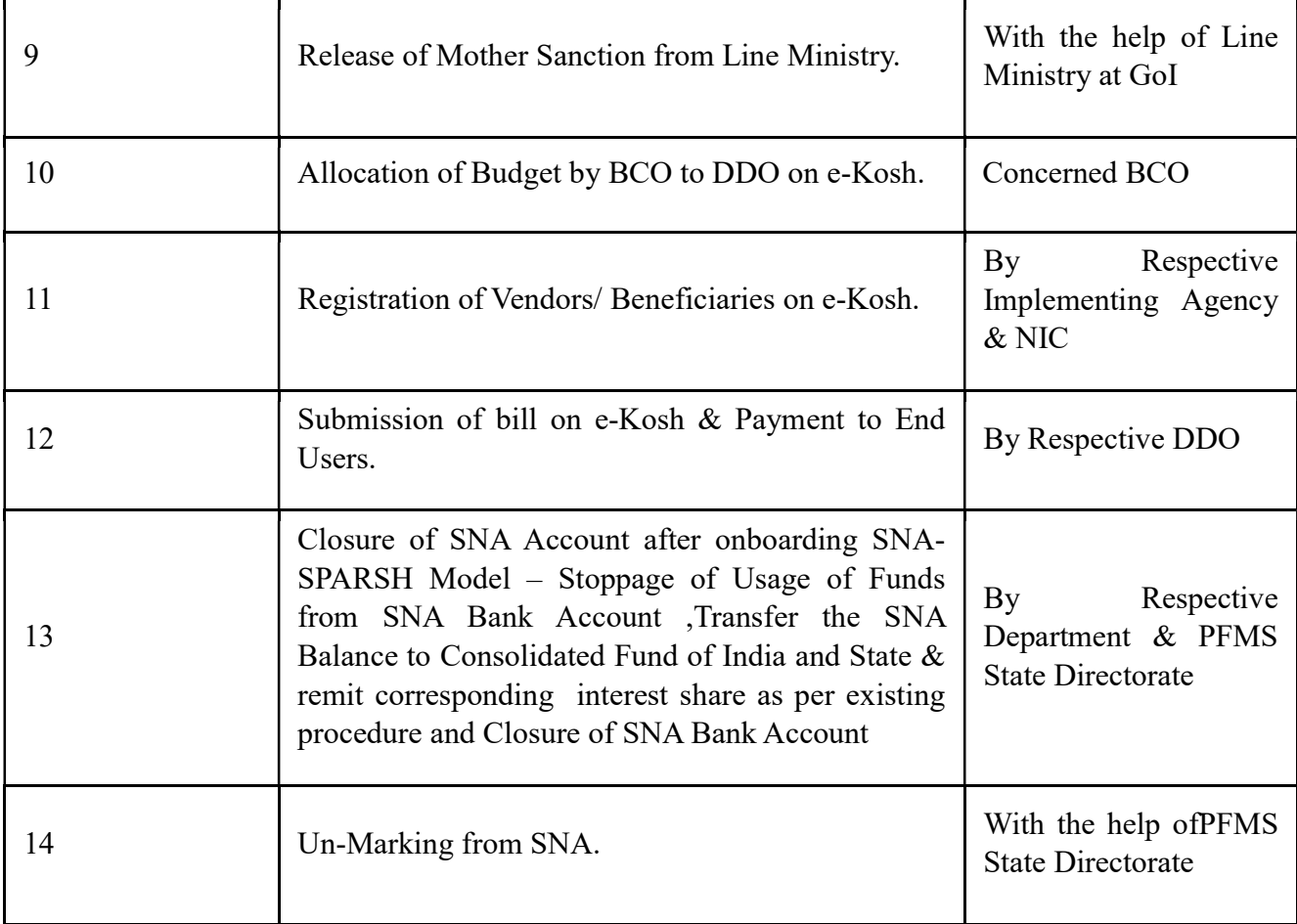